## SAP ABAP table BWAFSYHEAD {WAF Header for Synchronization Container}

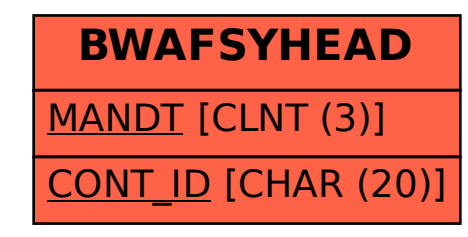